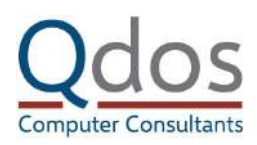

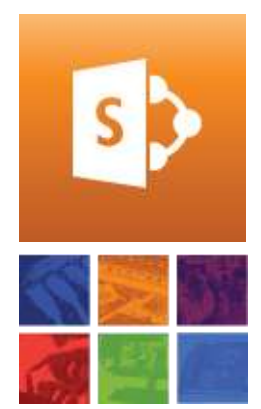

**Course Duration: 2 days**

**Cost: £485 + vat**

**Course Code: QSP-PSUA1**

# **Qdos Computer Consultants Limited**

Syner-Med House 120 High Street Purley, CR8 2AD

# **Booking:**

To register for this course, please call:

# **020 8763 8732**

# **[Book online](https://www.qdoscc.com/it-training/sharepoint-power-users-site-administrators?utm_source=course_pdf)**

View more courses at: **[www.qdoscc.com](https://www.qdoscc.com/?utm_source=course_pdf)**

# **SharePoint – Power Users & Site Administrators**

#### Overview:

Discover how to create custom libraries and lists as well as how to change the settings of common list and library tools to suit the requirements of the users.

#### Objectives:

This course is designed to provide you with the knowledge to use more of the advanced tools in Microsoft SharePoint.

# Target Audience:

This 2-day course is directed to "Power Users", "Super-Users" or "Site Administrators"

#### Pre-Requisites:

A basic understanding and use of SharePoint would be beneficial and attendance of the basic overview course is recommended.

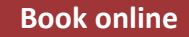

#### Topics:

# **SharePoint Security**

- Understanding the security model
- Creating and managing Groups and the security protocol
- Permission levels
- Assigning and managing group permissions
- Managing inheritance
- App and item level security

# **Document Libraries**

- Understanding the various upload methods including
- Single document upload, explorer view, drag and drop, multiple document upload
- Using and creating columns (Metadata)
- Creating public and personal views
- Metadata navigation
- The document Check in and check out process
- Version control, major and minor
- The Basic approval process
- Creating bespoke user views for the current user
- Creating bespoke views based on date columns

# **Content Types**

**[Call to book](tel:02087638732)** 

- Understanding content types
- The Global content type hub
- Attributing metadata to content types
- Using content types to publish templates
- Using content types in libraries
- The document set content type
- Using and configuring Document Sets
- Auto Tagging using Document sets

# **Taxonomy and Global Metadata**

- The Advantages or Taxonomy and global Terms
- Folksonomy and keywords
- Using the Term Store
- Create a Term Set Group
- Creating and Importing Hierarchical Term Sets
- Using Terms in Apps

# **List Apps**

- Using built in apps such as Calendars, Contacts and Tasks
- Creating custom lists and metadata
- Using Excel to create data connected spreadsheets
- Analysing data to create reports

cont…

# **Wiki pages and Layout Pages**

- Publishing pages and web parts
- Modifying the Quick Launch and Top Bar navigation controls
- Using the content editing ribbon e.g. in Content Fields, Content Editor and Wiki
- Using metadata to improve page search results
- Understanding and using Web Parts including:
- Content Editor
- Media and Content web parts
- Script Editor web part
- List web parts
- Useful Links and Auto styling Web Parts
- Search web parts